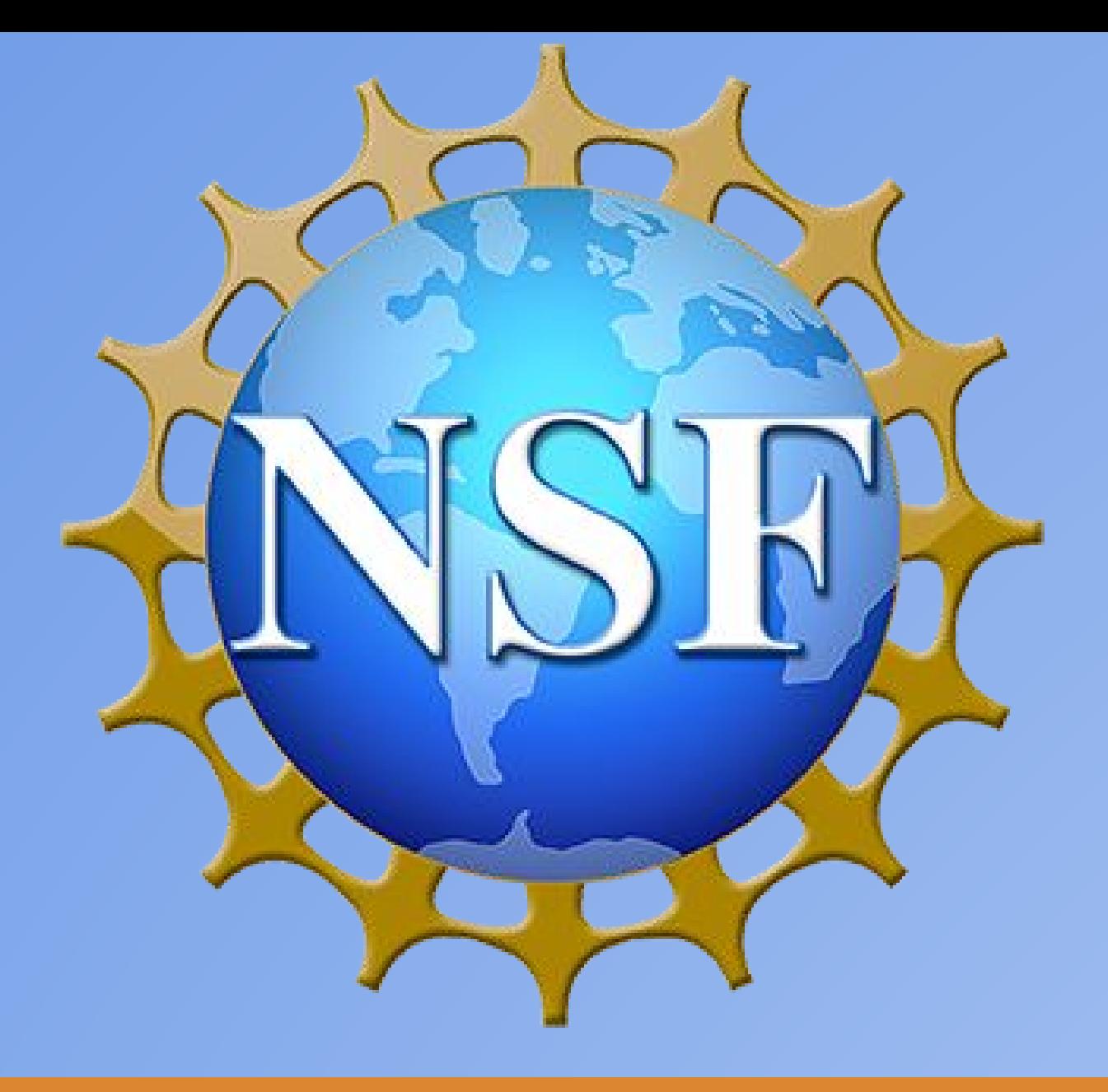

## **XinuPi3?**

#### **XinuPi3 is the first open source lightweight instructional operating system that uses multiple cores**

### **How it looks**

### **Acknowledgments**

## **Teaching Using Multi-Core Xinu Priya Bansal and Dennis Brylow**

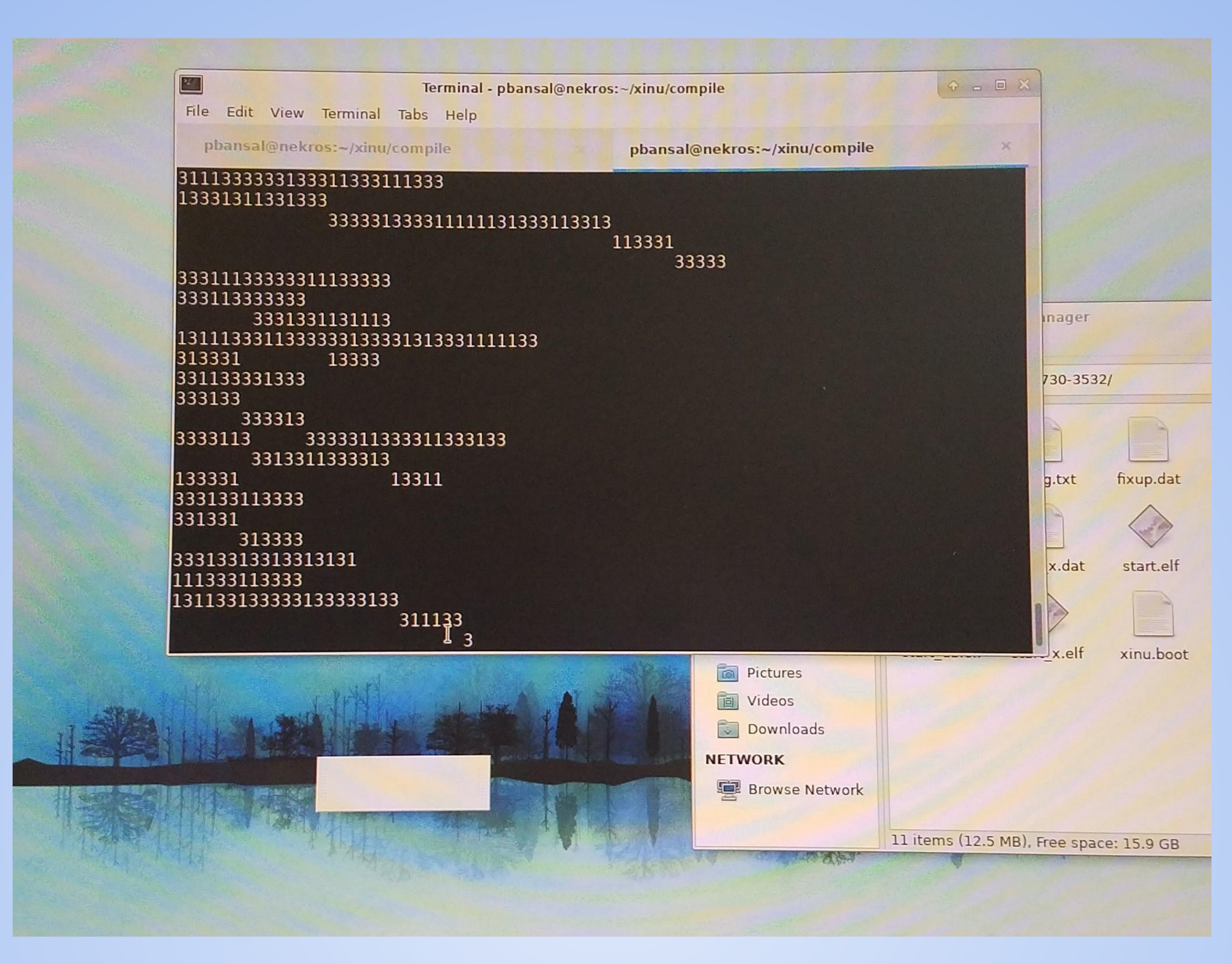

# **It's Easier**

## **It's Harder**

- **● Mutexes and semaphores don't work the same way**
- **● Harder to control what is running and when**
- **● Processes** *actually* **running at the same time, which is cool but can get messy**

Running a core is as simple as:

This line of code instructs a core numbered 1 - 3 to execute at address Core1Setup

#### Once a core has been awoken,

The stack must be set up in ARM assembly code. This is the only requirement needed to start running code on a core, but if this requirement isn't *immediately* met, the core will be stuck.

Using just 3 lines of code (in reality, only 2 of those three lines are needed), any student can run code on multiple cores. Cool!

- **● It is much easier and much more effective to teach using a real operating system rather than a simulation**
- **● It is more important than ever to teach multi-core concepts to the younger generation, ○ Even smartphones run on multiple cores**
- **● XinuPi3 can assist, not only in teaching these very important multi-core concepts, but also in teaching typical operating system concepts in a new way.**
- **● Can teach concepts about processes without having to first teach how to switch between processes**
- **● Easier to think about processes running concurrently**
	- **○ Helps students understand why mutexes are necessary and how they work**

# **It's Worth It**

- **● Old ways of using mutexes and semaphores will become unnecessary to know**
- **● Students become more satisfied if knowing they are working on new, unchartered territory**
- **● Employers would rather hire employers with experience with multi-core systems**

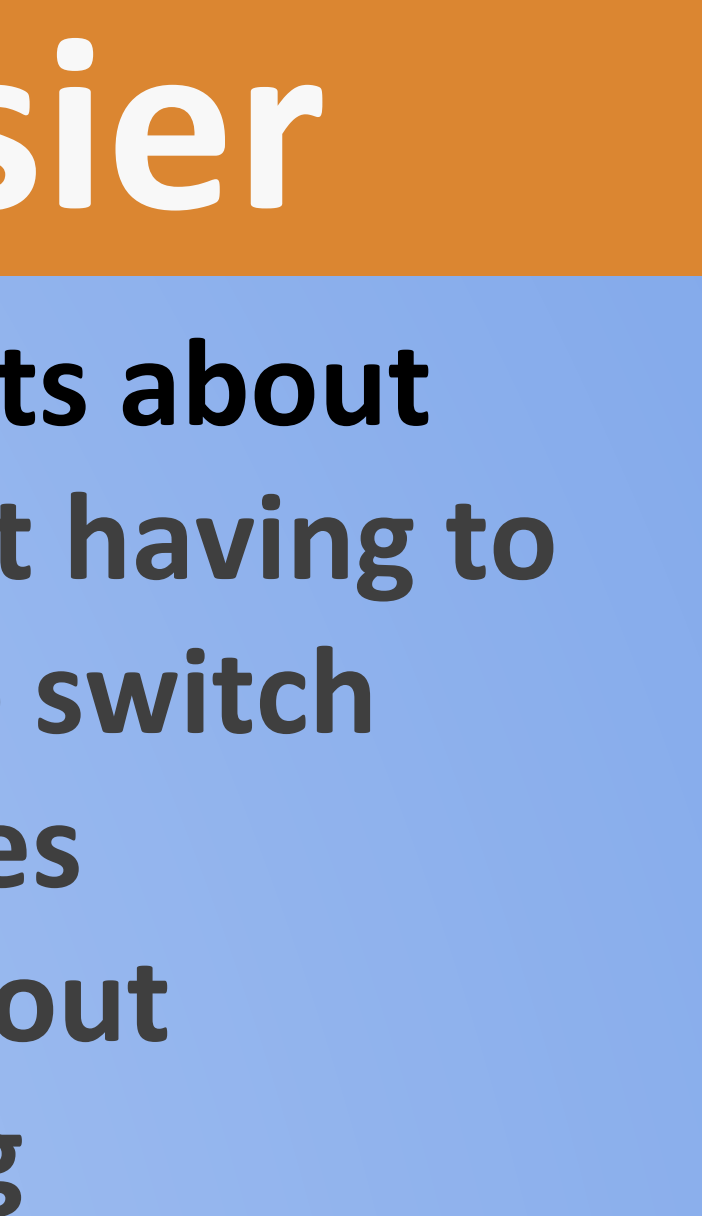

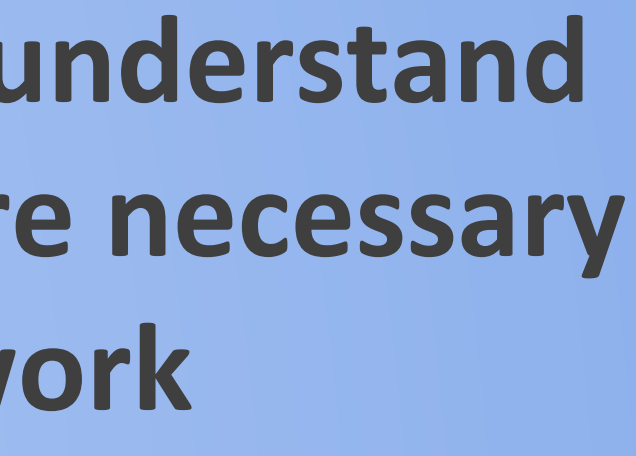

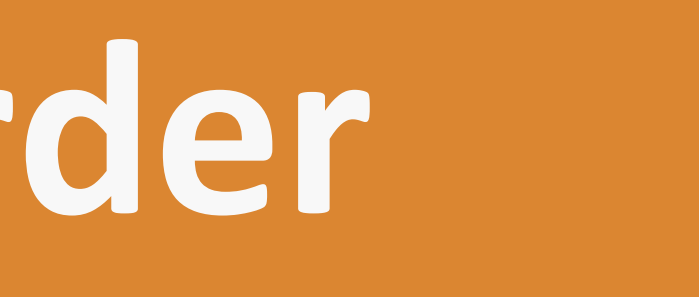

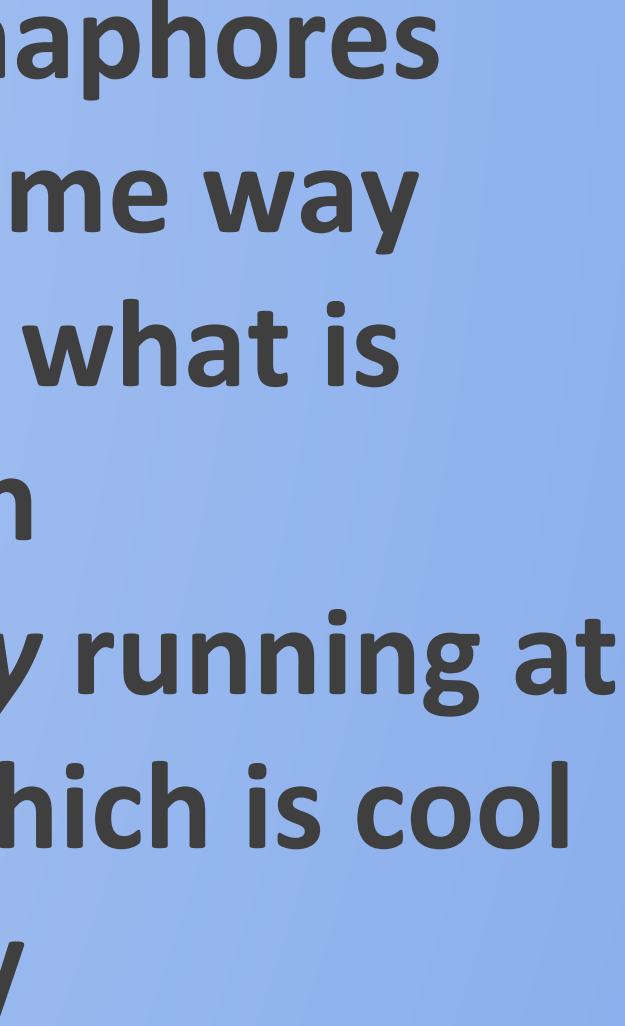

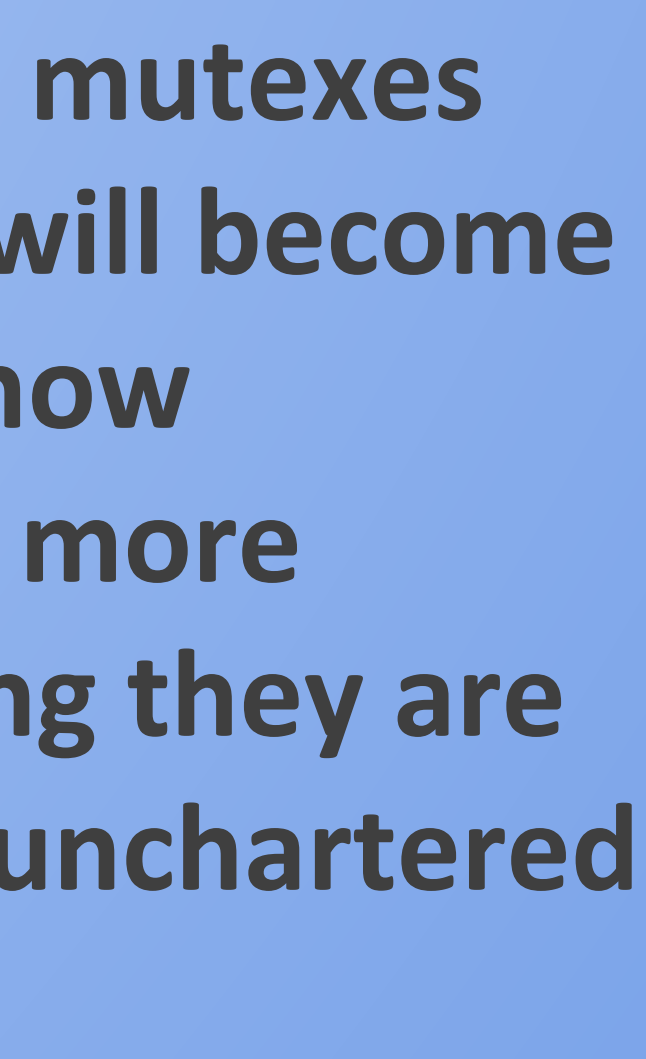

\*(volatile fn \*)(CORE\_MBOX\_BASE + CORE\_MBOX\_OFFSET \* num) = Core1Setup;

 ldr r0, =core\_init\_sp ldr sp, [r0, #4]

- Special Thanks To:
- Phil Elwell for helping us get started ● David Welch for teaching about multi-cores ● Goswin von Brederlow for much-needed code

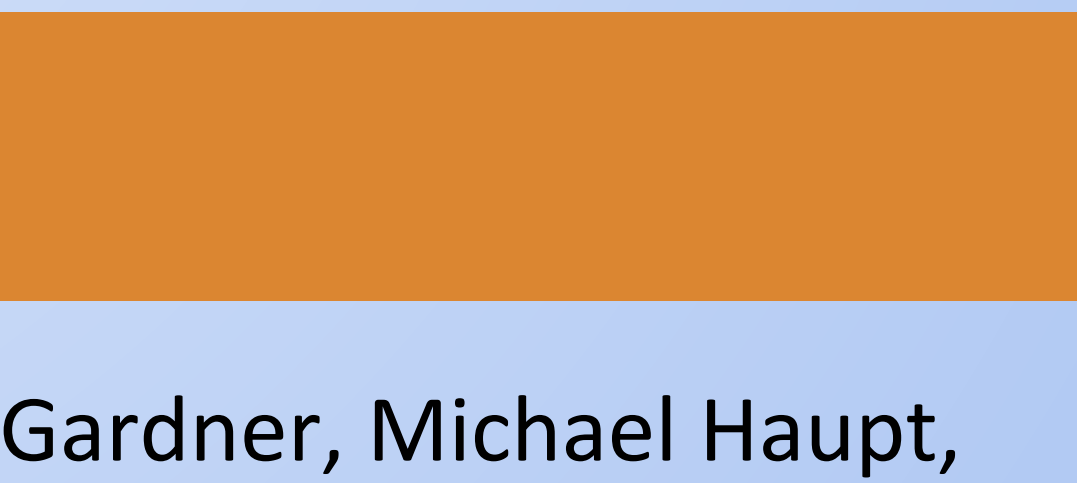

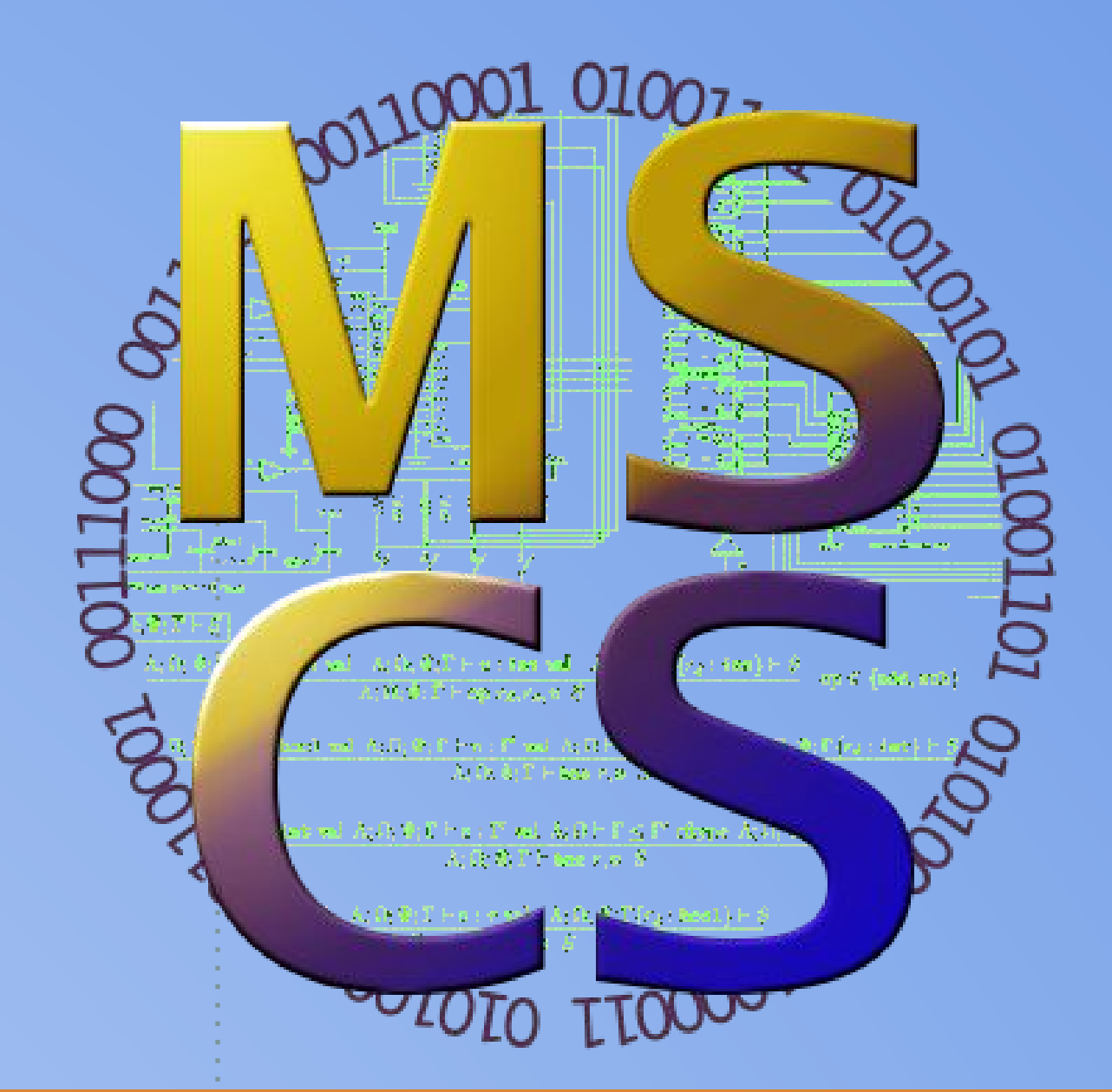

## **References**

- Brown, Richard, Elizabeth Shoop, Joel Adams, Curtis Clifton, Mark Gardner, Michael Haupt, and Peter Hinsbeeck. "Strategies for Preparing
	- Computer Science Students for the Multicore World." Proceedings of the 2010 ITiCSE Working Group Reports on Working Group Reports - ITiCSE-WGR '10 (2010): n. pag. Web. 26 July 2017.
- Yazici, Ali, Alok Mishra, and Ziya Karakaya. "Teaching Parallel Computing Concepts Using Real-Life Applications." International Journal of
	- Engineering Education 32.2 (2016): 772-81. ResearchGate. Web. 26 July 2017.

Numerical soup, caused by multiple cores printing at the same time